# **Описание продуктов NEXTА и FINEX**

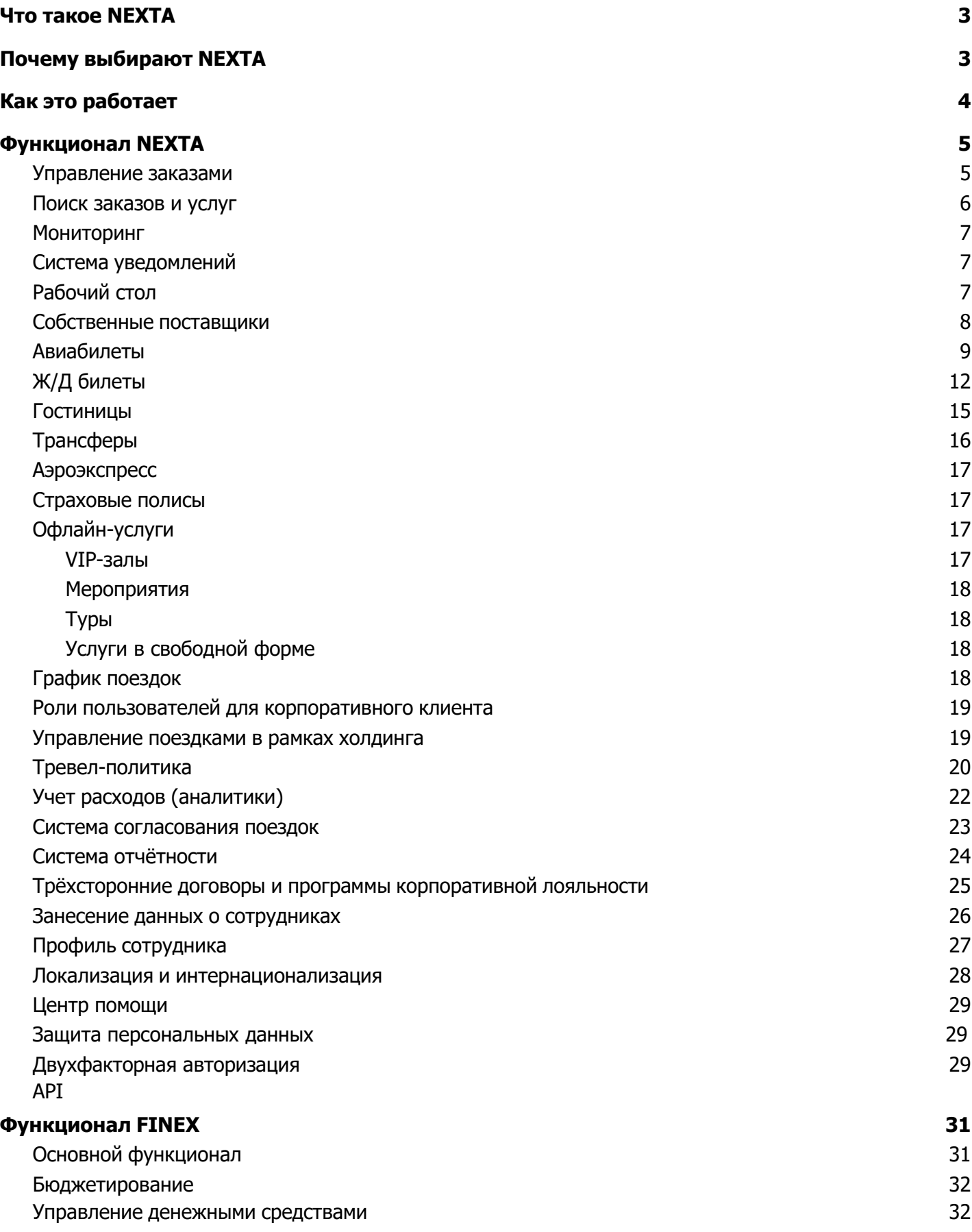

#### **Что такое NEXTA**

**Nexta** – онлайн-система бронирования, основной проект и главный продукт компании ООО "Некста", которая предлагает свои IT-решения компаниям, организующим командировки для своих сотрудников.

В дополнение к Nexta мы сделали возможным получать консолидированную отчетность по всем поставщикам, подключенным к системе NEXTA, и вести учет расходов с автоматическим переносом данных в программу бухгалтерского учета с помощью системы управленческого учёта Finex, написанной нами на базе платформы 1С.

В совокупности **Nexta** и **Finex** — это программный сервис, который полностью автоматизирует двухсторонний обмен данными между веб-сервисами поставщиков тревелуслуг и бэк-офисом Компании.

#### **Почему выбирают NEXTA**

#### → **Nexta — это лёгкий старт**

Nexta уже интегрирована с основными тревел-поставщиками, а также имеет весь необходимый функционал для работы корпоративных клиентов, как то контроль за соблюдением тревел-политики, согласование поездок, отчетность и анализ, распределение расходов по статьям затрат, а также гибкая настройка юрлиц и подразделений холдинга в зависимости от иерархии компании и прав доступа её пользователей.

#### → **Nexta — это впечатляющие возможности**

Nexta умеет находить, бронировать и автоматически выписывать любые тревел-услуги, управлять заказами, стоимостью и сервисными сборами, устанавливать курс пересчета для работы с поставщиками или клиентами в иной валюте, формировать первичную отчетность, архивировать документы, обмениваться данными с внешними программами и многое другое.

#### → **Nexta — это новые достижения**

Nexta позволяет адаптироваться под бизнес-процессы каждого корпоративного клиента, не меняя универсальных процессов на стороне бэк-офиса агентства. У Nexta есть все, что ценят корпоративные клиенты: гибкость, прозрачность и удобство в работе.

#### → **Nexta — это решения, о которых не приходится жалеть**

Finex показывает полную картину об эффективности процессов. Finex написана на базе 1С:Управление торговлей и отвечает специфике работы на российском тревел-рынке. Finex работает в тесной связке с веб-сервисами Nexta и зарекомендовала себя отличным помощником в принятии взвешенных и экономически обоснованных решений.

## **Как это работает**

Nexta интегрирована с профессиональными поставщиками авиа- и ж/д билетов, отелей, трансферов и гибкой системой управленческого учета, разработанной специально для турагентства.

Вы выбираете поставщиков, **Nexta** подключает вас к ним через готовые xml-шлюзы, настраивает синхронизацию с терминалами бронирования и учетной программой, и формирует единую информационную среду для всех бизнес-процессов агентства и его клиентов.

Сотрудники компании получают удобный инструмент онлайн-бронирования поездок, а руководители — систему контроля и управления тревел-программой.

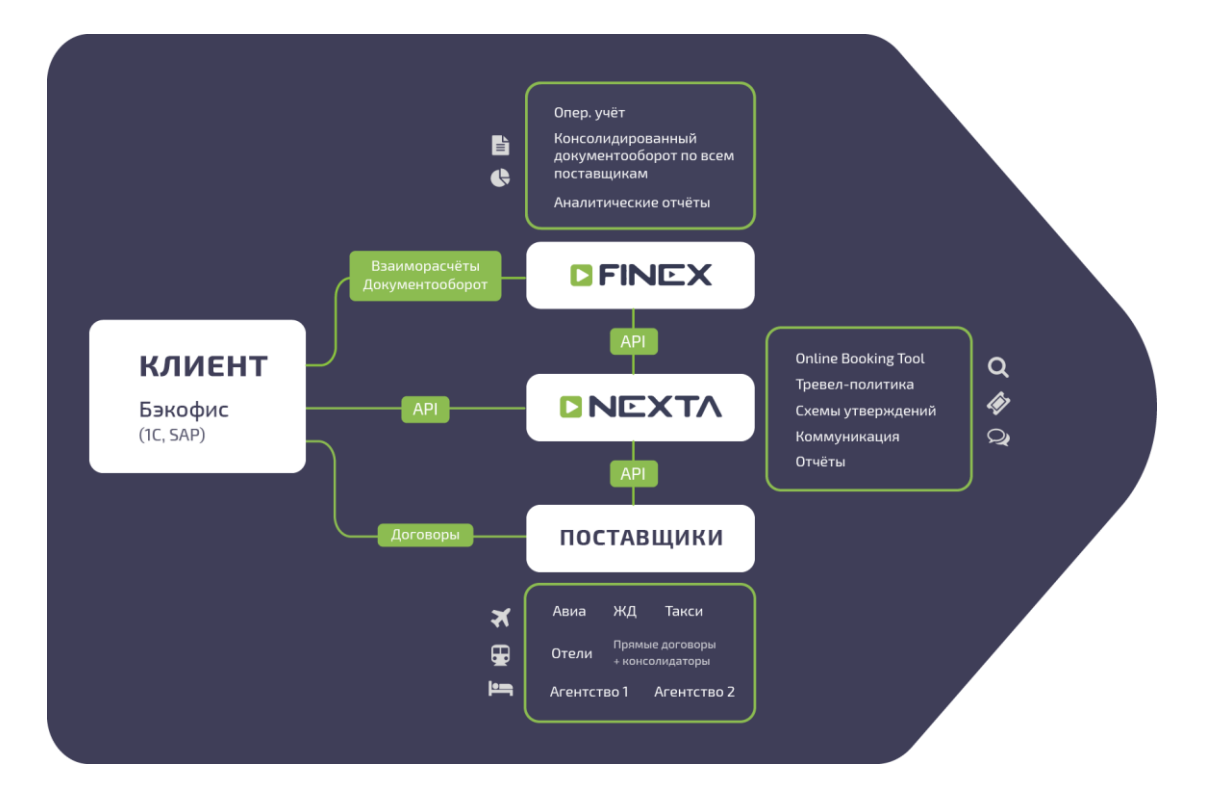

## **Функционал NEXTA**

#### **Управление заказами**

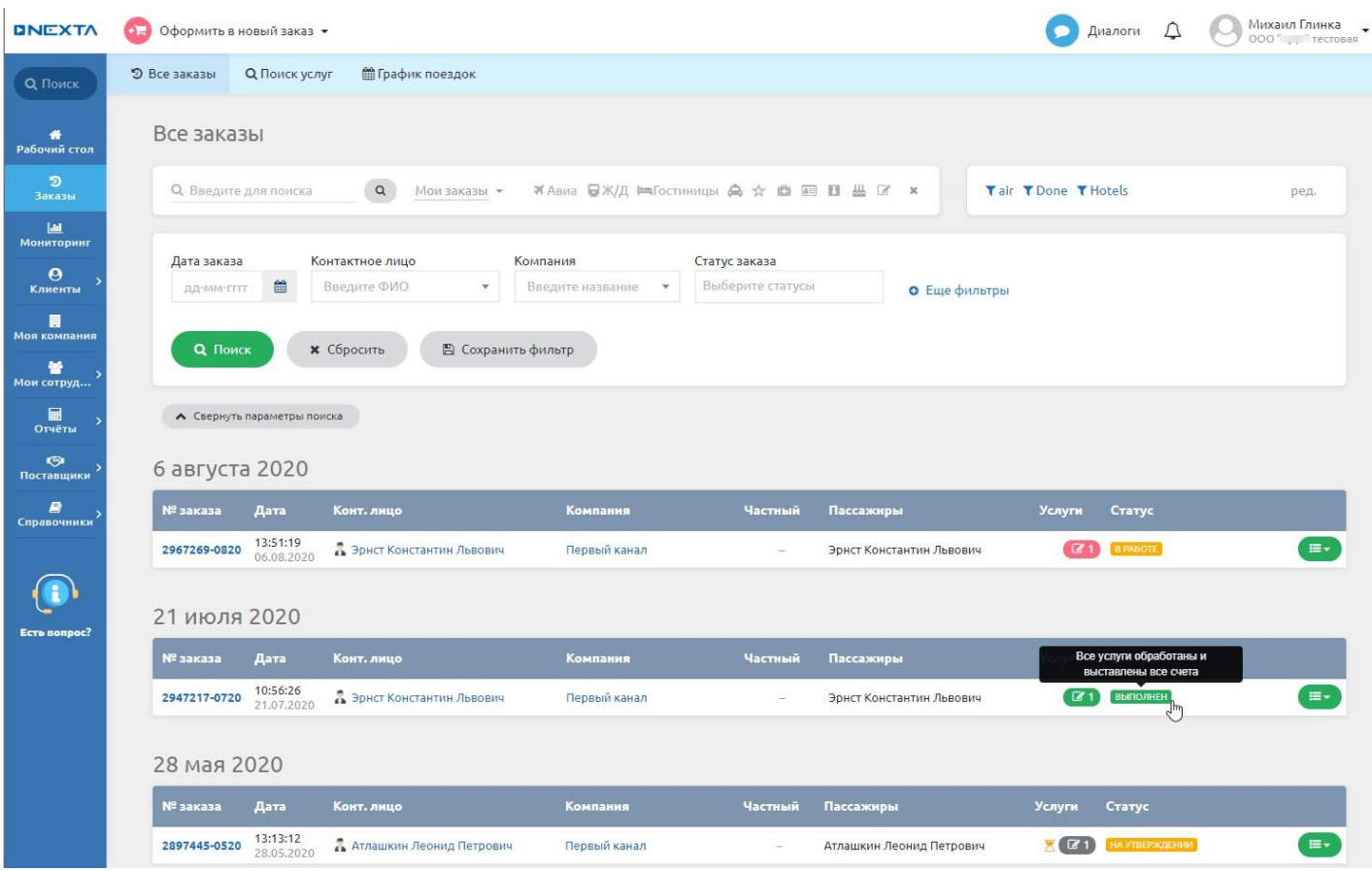

- Объединение услуг разного вида в один заказ
- Возможность редактировать параметры заказа до выставления счета на созданные услуги
- Удобное контекстное меню с подсказками дальнейших действий
- Быстрый переход в нужный элемент по клику
- Разделение функций между создателем заказа, контактным лицом и пассажиром в заказе
- Возможность добавить пассажира или создать новый профиль пассажира как перед поиском вариантов для поездки, так и непосредственно перед бронированием
- Помощник «Частые пассажиры» быстрый поиск путешественников
- Переписка с менеджером агентства в заказе (возможность отправки файлов, скриншотов с превью, копирование вариантов маршрута из поиска в структурированном виде)
- Сохранение истории действий с заказом и оформленными в нем услугами, возможность отследить краткую историю работы с конкретной услугой разными пользователями
- Выгрузка бронирований в корпоративные и личные календари
- Прикрепление к заказу файлов любого формата (как к заказу, так и к услугам)
- Итоговая стоимость по заказу
- Блок выставленных агентством счетов, возможность просмотра и скачивания
- Формирование приказа о командировке и авансового отчета в рамках заказа
- Избранное: возможность отбирать понравившиеся варианты при поиске, бронировать авиа- и ж/д билеты, а также отправлять избранный список на электронную почту, распечатывать или сохранять отдельным файлом
- Подсказки по каждому статусу заказа, услуги, утверждения в списке заказов и услуг внутри заказа
- План поездки: показывает перемещения командированного в хронологическом порядке, а также позволяет добавлять другие события на время поездки.

#### **Поиск заказов и услуг**

- Фильтрация заказов по типу услуги, по статусу, по дате создания, контактному лицу, пассажиру, создателю, компании, аналитике, менеджеру, номеру заказа, типу оплаты, коду брони, номеру счета, номеру билета, услуги, городу, поставщику, наличию вложения, номеру заявки у поставщика (гостиницы)
- Возможность сохранить свои настройки и комбинации фильтров в блоке поиска заказов
- Фильтрация услуг по периоду создания, статусу услуги, статусу утверждения, ФИО утверждающего, типу услуг, направлению, стоимости, периоду обработки агентством, дате начала командировки, по авиакомпании, классу, признаку сложного маршрута, признаку наличия багажа
- Возможность сохранить свои настройки и комбинации фильтров в блоке поиска услуг
- Блок "Общий поиск": текстовый поиск по любому элементу с возможность ограничения по типу элемента в системе и периоду создания
- Применение горячих клавиш для поиска заказов, пассажиров, компаний, создания новых пользователей
- Поиск диалога по номеру заказа, собеседнику, тексту, а также быстрый доступ в правом сайдбаре к активным диалогам

#### **Мониторинг**

Группировка услуг по статусам для отслеживания процесса обработки заказов: ждут покупки, ждут обработки, запрос на отмену, тайм-лимиты 2 часа и 24 часа, визы на получение и др.

#### **Система уведомлений**

- Уведомления обо всех оформленных заказах
- Уведомления об оформлении услуг, прошедших через авторизацию
- Уведомления о новых сообщениях в переписке заказа
- Уведомления о бронировании услуг за рубежом
- Уведомления в карточке пользователя (обо всех своих действиях, производимых в заказе/о смене статуса услуг)
- SMS-уведомления о выписанных и отмененных услугах
- Уведомление ответственных за определенный вид расходов сотрудников
- Уведомление контактного лица заказа и пассажиров об истечении тайм-лимита (срока выписки авиабилета) за 2 дня и 2 часа до предполагаемой выписки билета
- SMS и/или email об открытии онлайн-регистрации на рейс
- SMS и/или email о задержке или отмене рейса

#### **Рабочий стол**

- Виджеты для быстрого доступа к нужным блокам в системе
- Возможность настроить нужные для работы блоки и элементы: дополнить элементами, убрать ненужные, переместить в удобном для себя порядке, растянуть или уменьшить виджеты в размерах
- Настройки персональные и под тип роли пользователя
- Доступные виджеты: график поездок, баланс, тайм-лимиты, ближайшие поездки компании, мои будущие поездки, мои заказы, заказы компании, услуги на согласование пользователю, список согласований, услуги, ожидающие обработки агентством, контакт менеджеров, переписка с агентством.

#### **Собственные поставщики**

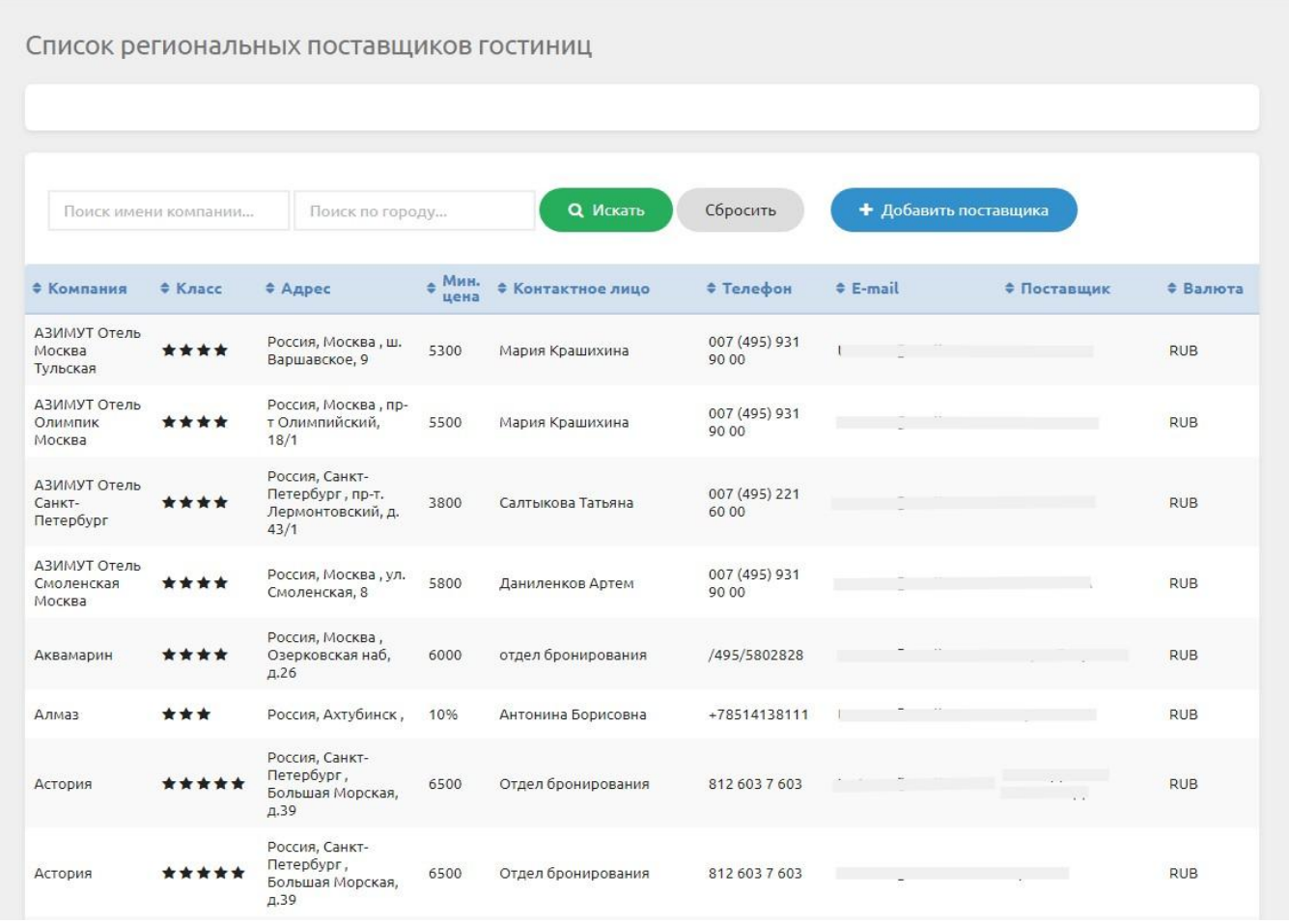

- Возможность работы как с поставщиками гостиниц/трансферов агентства по прямым договорам, так и с собственными поставщиками гостиниц/трансферов.
- Ведение базы гостиниц с ценой, звездностью, описанием, а также возможностью загрузки файлов (например, фото номеров)
- Ведение базы поставщиков трансферов (такси) с описанием автопарка, контактным данными, а также возможностью загрузки файлов

#### **Авиабилеты**

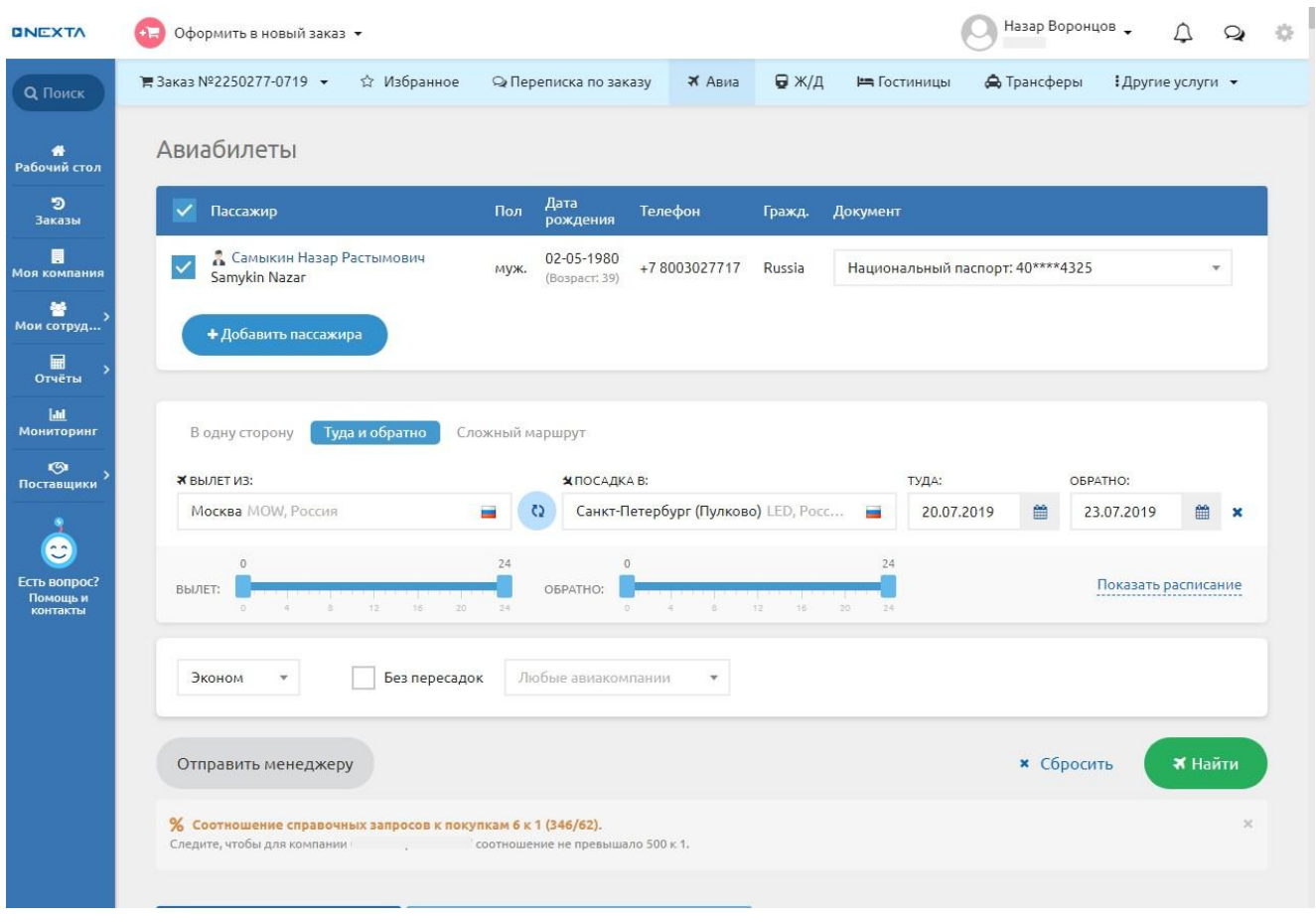

- Доступные GDS: Сирена, Galileo, Amadeus, S7 NDC, Мой Агент, SU NDC, U6 NDC, MixVel
- Максимальное количество пассажиров в одной брони 9 человек
- Загрузка бронирований по групповым тарифам
- Тип перелета: в одну сторону, туда и обратно (одним билетом и разными билетами), многосегментный перелет с неограниченным количеством сегментов
- Возрастные категории пассажиров: взрослые, дети от 2 до 12 лет, дети до 2 лет
- Просмотр полного расписания рейсов на заданные маршрут и дату (Сирена)
- Возможность задать параметры поиска:
	- класс бронирования (Эконом, Комфорт, Бизнес, Первый)
	- диапазон времени вылета
	- авиакомпании
	- тип рейса (прямой / все рейсы)
	- кол-во пассажиров и возрастные категории
- Фильтр найденных вариантов по:
	- аэропорту вылета/прилета
	- номеру рейса (доступно для полетов в одну сторону)
	- авиакомпаниям
- типу рейса (прямой/с пересадками/не более 1 пересадки, без смены аэропорта)
- тип тарифа "возвратный"
- наличие багажа
- ценовой диапазон
- время ожидания пересадки
- время в пути (как общее, так и на каждом направлении)
- время вылета/прилета
- сортировка найденных вариантов перелета по цене, кол-ву пересадок, времени в полете, времени прибытия и отправления, количеству мест, правилам тарифа
- Информации о рейсе, тарифе, краткие правила тарифа и сроке выписки, а также более полный вариант условий тарифа из GDS с расшифровкой основных понятий
- Улучшение тарифа (Branded fares: добавление багажа, возвратности и пр.)

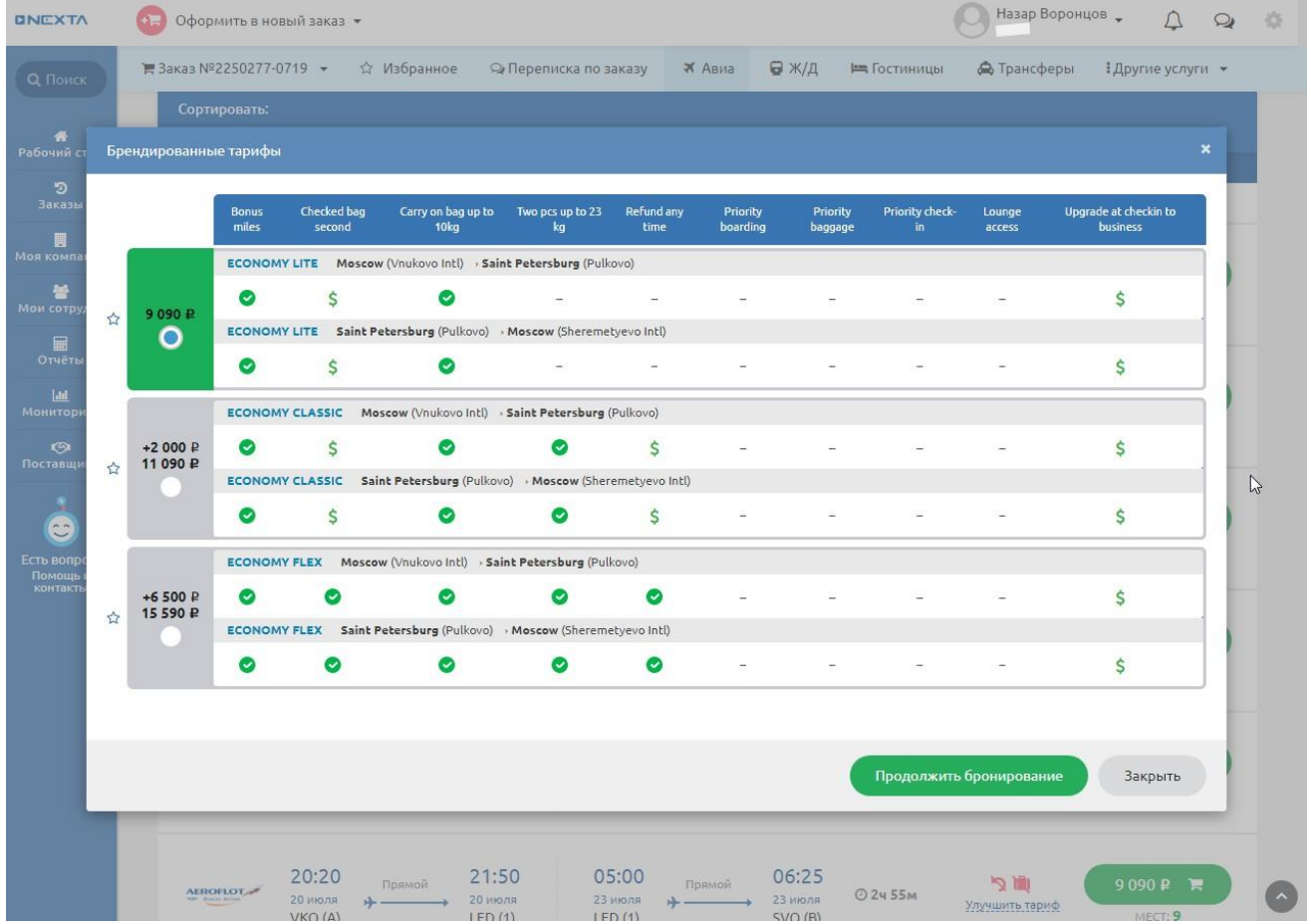

- Применение скидок по трехсторонним договорам и программам корпоративной лояльности (Амадеус, Галилео, S7, MixVel)
- Уведомление о сроке выписки билета, автоаннуляция бронирования по истечении тайм-лимита
- Поиск маршрута как одним билетом, так и разными билетами с возможностью комбинации нужных рейсов
- Информация о правилах электронной регистрации по каждой авиакомпании при оформлении услуги
- Маршрутная квитанция на русском и английском языках (печать, сохранение в pdf-формате, отправка по электронной почте, отправка в календарь)
- Информация об аэропортах вылета, прилета и промежуточных пунктов: расположение на карте, прогноз погоды на текущий день, возможность добавить отзыв или дополнительную информацию об аэропорте
- Установка приоритетности GDS для выписки авиабилетов, настройка отображения рейсов авиакомпании в зависимости от применяемой GDS
- Онлайн-регистрация на рейсы Аэрофлота: уведомления о начале регистрации, выбор места, посадочные талоны (\*временно отключена)
- Онлайн-регистрация на рейсы других авиакомпаний по ссылке (с переходом на сайт авиакомпании)
- Заказ регистрации на рейс через менеджера агентства
- Оформление ваучера авиакомпании на последующий обмен билета
- Отображение автобусных и ж/д перевозок

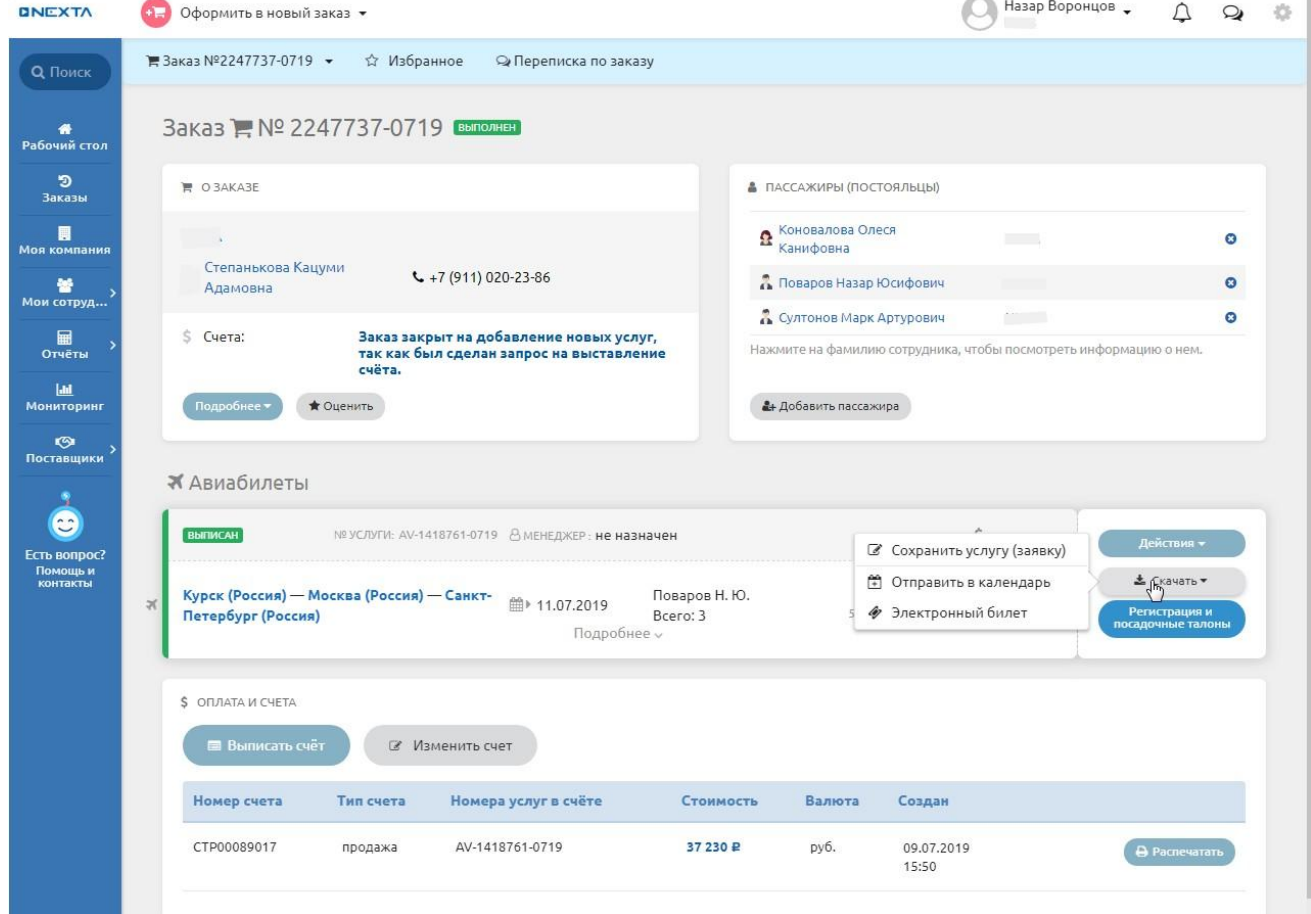

## **Ж/Д билеты**

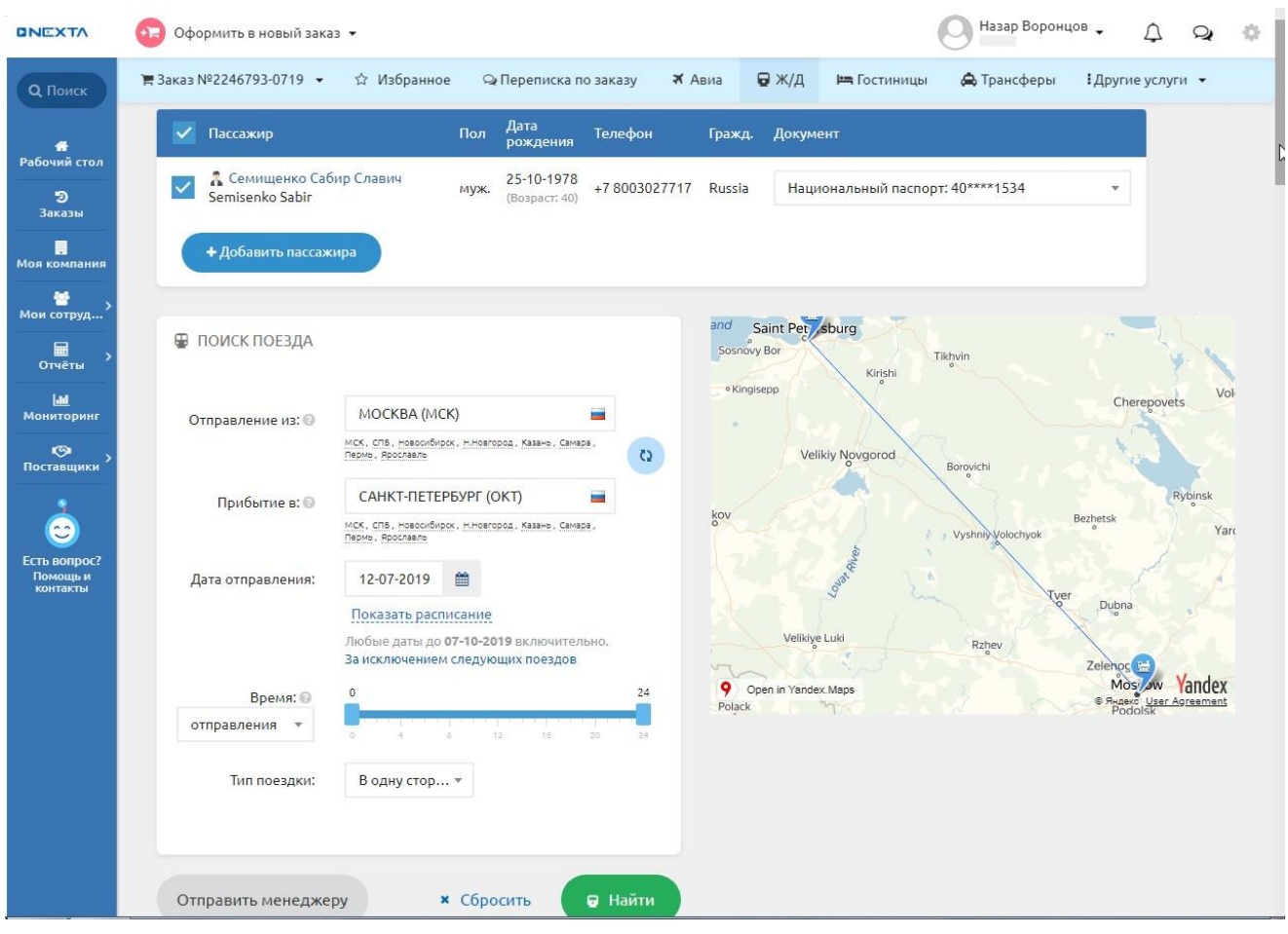

- Доступные шлюзы: РЖД, РЖД–Цифровые пассажирские решения
- Максимальное количество пассажиров в одном бронировании  $-$  4 человека
- Одновременное оформление билетов туда и обратно (с применением скидок)
- Информация о глубине бронирования для разных типов поездов
- Возможность ограничить параметры поиска по времени отправления или прибытия
- Возрастные категории пассажиров: взрослые от 10 лет, дети от 5 до 10 лет, дети до 5 лет
- Просмотр полного расписания поездов на заданные маршрут и дату: детальный маршрут движения поезда, днях следования, о времени прибытия на стоянки и продолжительности стоянки
- Сортировка найденных вариантов по цене, времени отправления/прибытия, времени в пути, типу вагона, номеру поезда
- Оформление билета из раздела из раздела «Избранное»
- Возможность покупки до четырех соседних мест на одного пассажира

Бронирование мест на 3 часа на поезда, до отправления которых осталось не менее 5 суток, во все категории вагонов, кроме плацкартных и сидячих мест, кроме Сапсана и Аллегро (\*РЖД–Цифровые пассажирские решения)

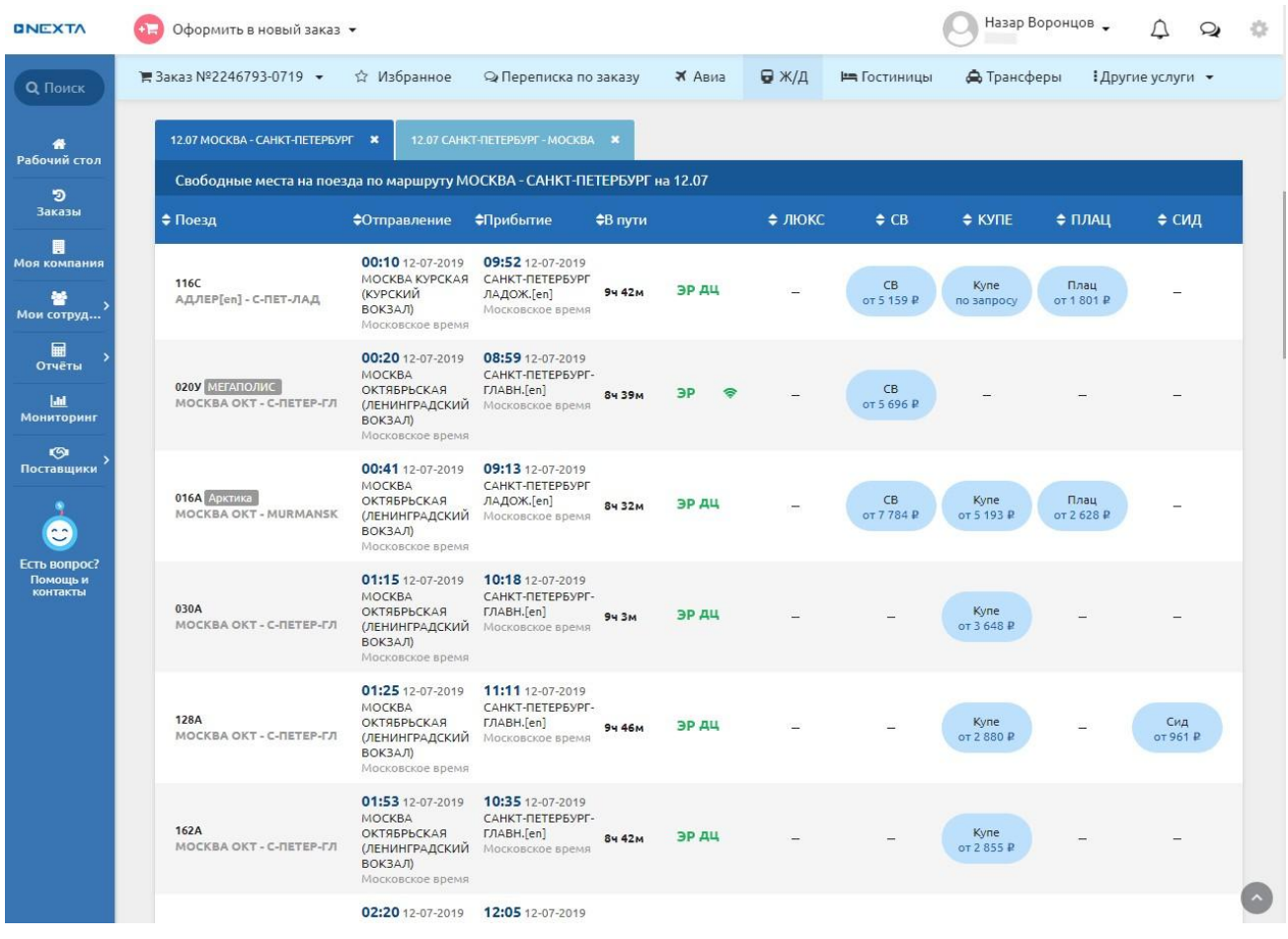

- Автоматическая аннуляция брони через 15 мин после создания
- Возможность контролировать оставшееся до аннуляции время с помощью контекстного меню
- Отображение иконками сервисов вагона
- Оформление ж/д билетов в Калининград с выдачей визы (Инновационная мобильность)
- Выбор типа питания после оформления билета (при наличии опции в выбранном поезде/вагоне)
- Электронный билет на русском и английском языках (печать, сохранение в pdfформате, отправка поэлектронной почте)
- Возможность отменить электронную регистрацию после оформления билета
- Автоматический возврат билета
- Быстрое перебронирование аннулированной брони по тем же параметрам без необходимости повторного поиска
- Применение бонусных и дорожных карт РЖД
- Все возможные виды тарифов, включая невозвратные

● Возможность оформления билета по более низкому тарифу без повторного согласования

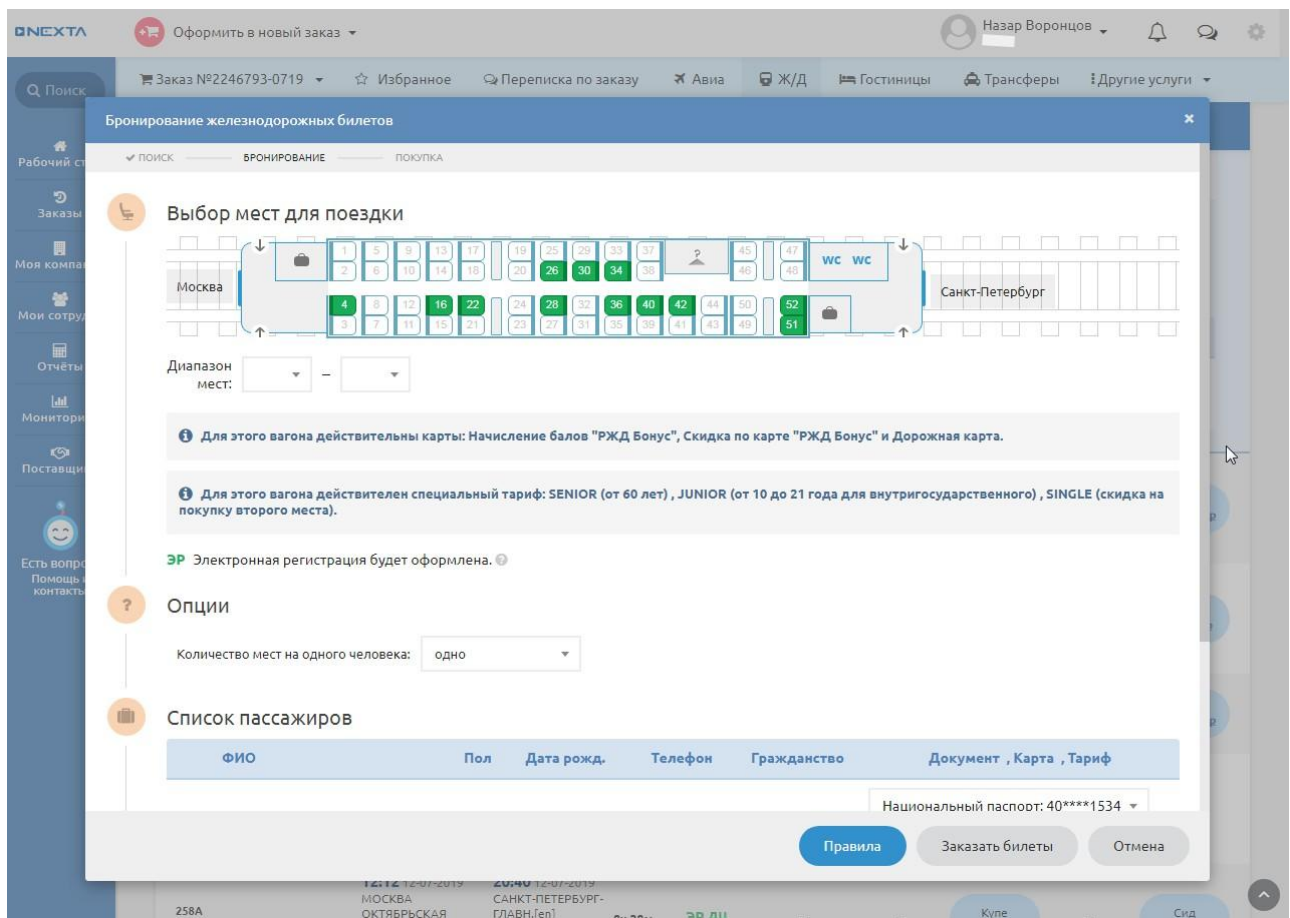

#### **Гостиницы**

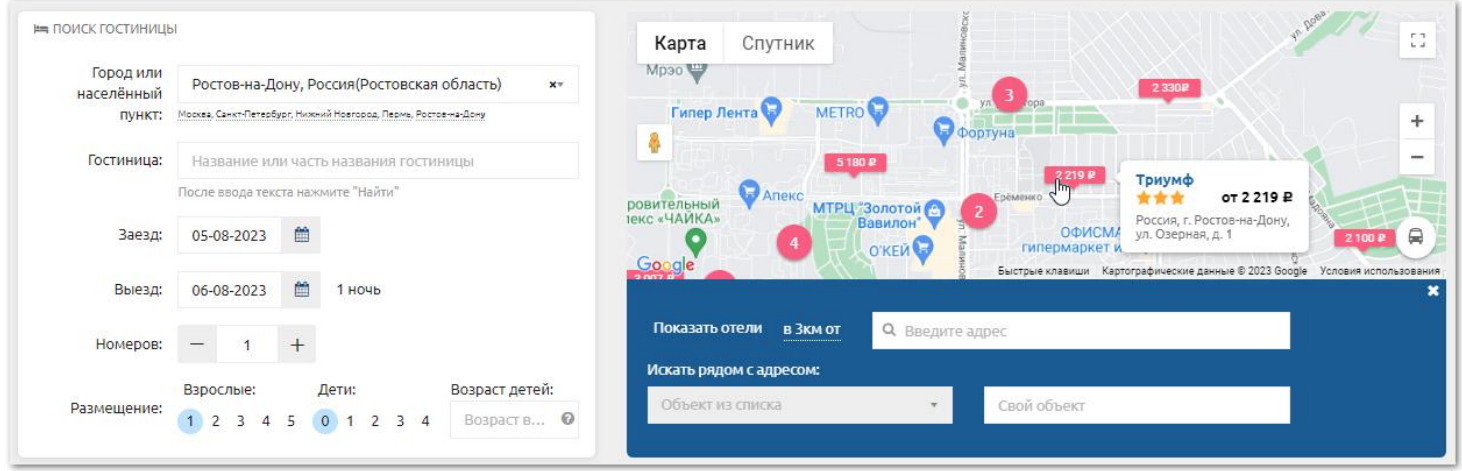

- Доступные онлайн-поставщики: Академсервис, A&A, Островок, Hotelbook, Броневик, C-booking, RCR, Direct Rates
- Возможность задать параметры поиска: город, даты заезда/выезда, количество гостей и их возрастные категории, количество номеров и тип размещения, название гостиницы
- Опция ограничения поиска гостиниц по признаку НДС: можно по умолчанию показывать сотрудникам варианты проживания с НДС или без НДС
- Бронирование нескольких номеров из одного поиска
- Возможность изучения предложений гостиниц по мере получения вариантов от поставщиков
- Добавление или замена гостей в процессе бронирования
- Фильтр найденных вариантов по названию отеля, цене, звездности, наличию НДС, поставщику
- Отображение вариантов проживания на карте, возможность сузить поиск по адресу и радиусу поиска, станции метро, просмотр найденных рядом объектов
- Полная информация о гостинице и о доступных номерах от поставщика с расположением на карте и фотографиями номеров, наличии питания и правил отмены
- Расшифровка стоимости в информации об услуге: стоимость номера, оплата индивидуального времени заезда/выезда, добавленный завтрак
- Возможность запроса раннего заезда/позднего выезда и пересчета стоимости (для некоторых поставщиков)
- Добавление платного питания, дополнительной кровати на этапе бронирования
- Ваучер на проживание (печать, сохранение в pdf-формате, сохранение события в календаре, автоматическая отправка билета на Email после выписки, доступность

билета в заказе и хранилище документов в профиле компании)

- Возможность внесения изменений после бронирования
- Ведение базы отелей по прямым договорам, выдача вариантов в общем поиске
- Справочник синонимов: возможность сведения названий гостиниц и адресов от разных поставщиков для упрощения поиска

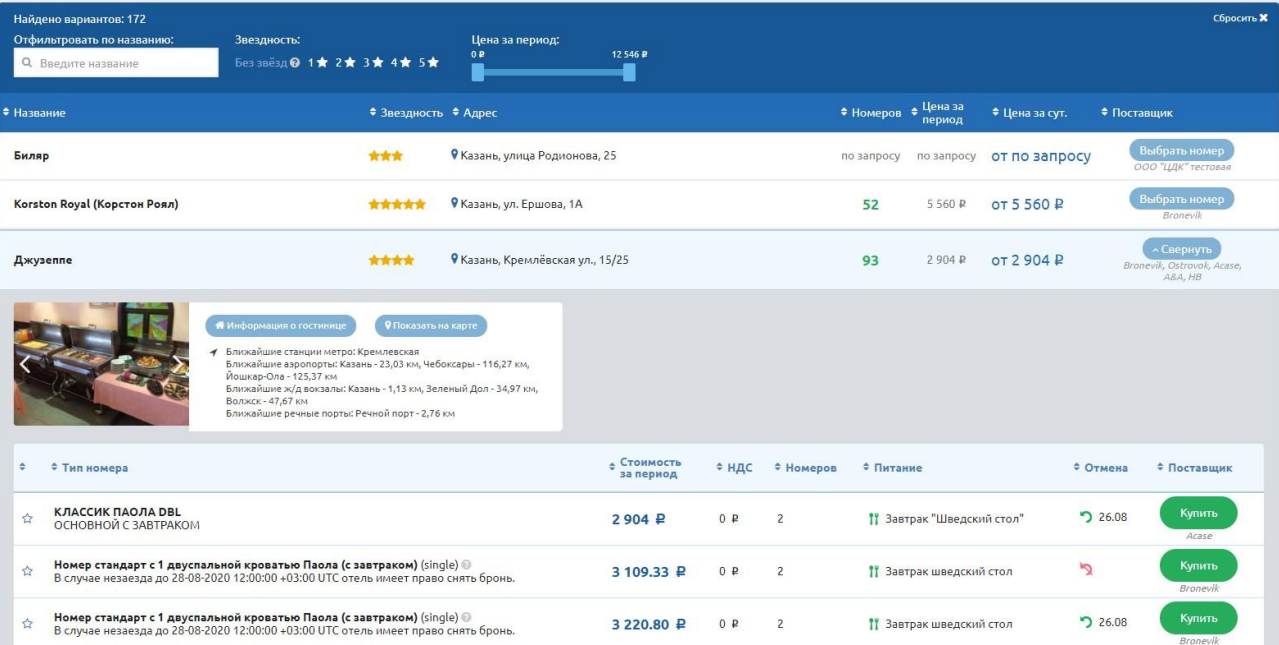

#### **Трансферы**

- Доступные онлайн-поставщики: Iway, Яndex-такси
- Отображение всех доступных вариантов транспорта с указанием класса, вместимости, цены и примерного времени в пути по заданным параметрам маршрута
- Гибкие тарифы: возможность выбрать более низкий тариф, без включения таблички для встречи, детского кресла и других услуг
- Информация о правилах предоставления услуги и аннуляции заказа перед бронированием
- Автоматическое подтверждение заказа
- Маршрутная квитанция (печать, сохранение в pdf-формате, отправка по электронной почте)
- Ведение собственной базы поставщиков по прямым договорам

#### **Аэроэкспресс**

- Возможность оформления билетов по всем доступным у поставщика видам тарифа
- Просмотр расписания
- Оформление билетов на нескольких пассажиров
- Печать билета, сохранение в pdf-формате, отправка по электронной почте

#### **Страховые полисы**

- Доступный поставщик: Альфастрахование
- Возможность привязки страховки к оформленной услуге и автозаполнение дат
- Выбор страховых рисков и суммы покрытия
- Страховой полис (печать, сохранение в pdf-формате, отправка по электронной почте)

#### **Офлайн-услуги**

#### **VIP-залы**

- Структурированная форма заявки для заполнения необходимых параметров при заказе ВИП-обслуживания
- Возможность привязки услуги к авиабилету
- Поиск доступных предложений с указанием поставщика, стоимости, доплаты за срочность
- Каждое предложение содержит описание зала, информацию о предоставляемых услугах, правилах прилета, вылета, положение о приеме и аннуляции заказа
- Ведение своей базы поставщиков ВИП-обслуживания, описания залов и тарифов

#### **Мероприятия**

- Структурированная форма заявки для заполнения необходимых параметров (площадка, даты, временной интервал, тип рассадки, кол-во участников, бюджет, оборудование, питание и т.п.)
- Ведение собственной базы площадок
- Выбор площадок из списка по указанному городу или указание площадки не из списка предложенных
- Прикрепление файлов к услуге

#### **Туры**

- Структурированная форма заявки для заполнения необходимых параметров
- Прикрепление файлов к услуге

#### **Услуги в свободной форме**

- Фиксирование в заказе любых представительских расходов сотрудника
- Ведение собственной базы поставщиков для контроля внутренних расходов по поездке
- Указание вида расхода, суммы затрат, периода и комментария
- Возможность заказать любые другие услуги от агентства, не представленные онлайн (доп. сервисы авиакомпаний, ж/д за рубежом, аренда помещения и пр.)

#### **График поездок**

- Фиксирует все услуги по маршруту сотрудников, доступен пользователям в режиме реального времени
- Возможность указать период или только начальную дату
- Просмотр графика по одному юрлицу или по всей группе компаний
- Фильтр, исключающий еще не купленные услуги
- Быстрый переход в график сотрудника, в профиль сотрудника
- Краткая информация по услугам при наведении на иконки
- Скачивание графика в формате Excel

#### **Роли пользователей для корпоративного клиента**

Сотрудник: работает в системе, но создает, видит и редактирует только свои заказы и заказы, в которых он является контактным лицом или пассажиром.

Представитель компании: может работать как с собственными заказами, так и с заказами коллег всей группы компаний.

Расширен функционал работы внутри системы, доступ к настройкам компании.

#### **Управление поездками в рамках холдинга**

- Гибкий механизм создания структуры компании (по функциональному, территориальному признаку, признаку выпускаемой продукции и т.п.)
- Автоматическое разнесение расходов по подразделениям
- Единые условия и правила для всей компании
- Гибкая настройка для отдельных подразделений и сотрудников с учетом прав пользователей на доступ к заказам компании
- Контроль расходов по всей компании в реальном времени
- Автоприменение признаков к расходу для аналитических отчетов
- Аналитики по компаниям и по конкретному пассажиру
- Разграничение прав доступа по подразделениям

#### **Тревел-политика**

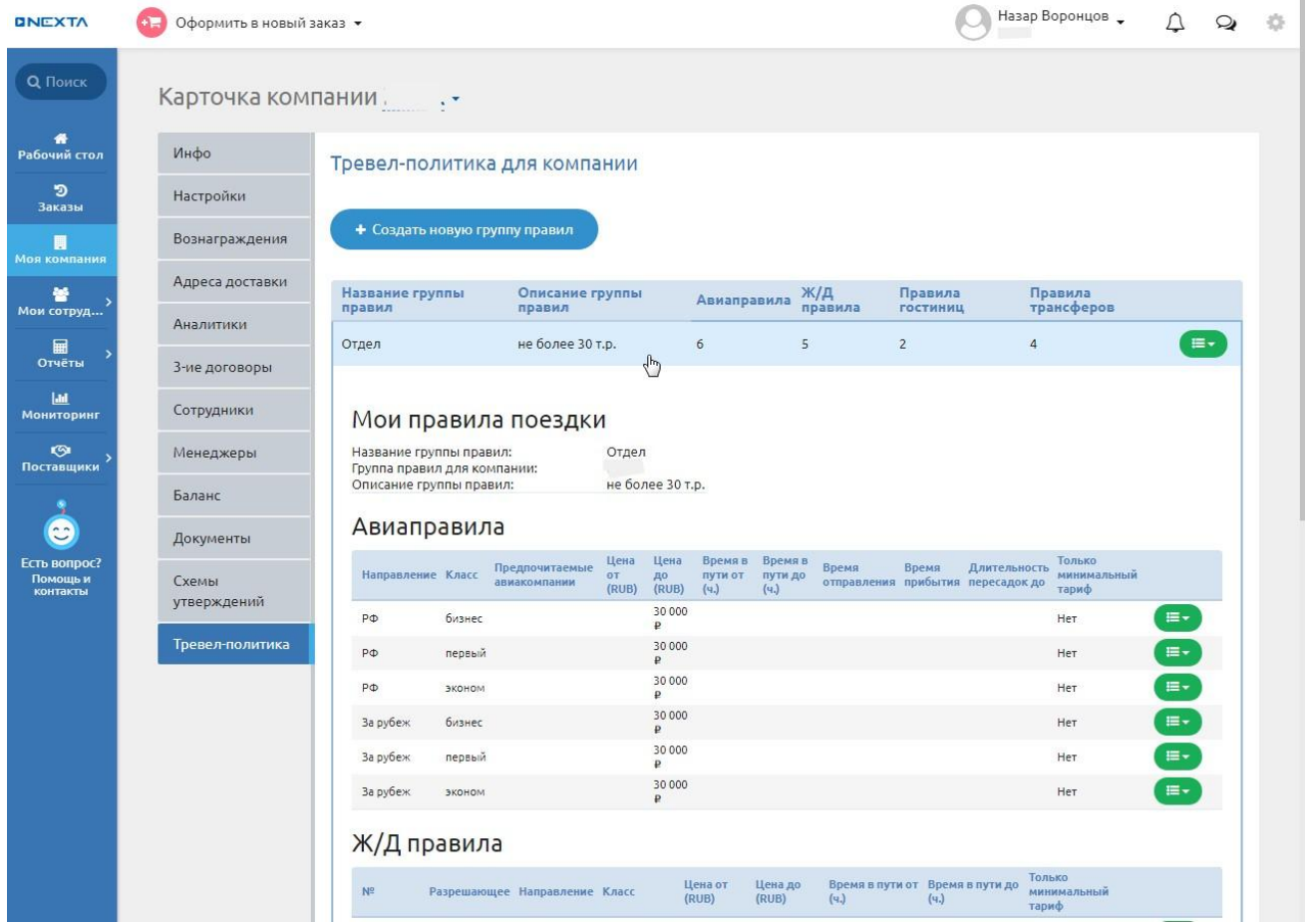

- Создание правил для командируемых сотрудников по авиаперелётам, ж/д перевозкам, трансферному обслуживанию и размещению в гостиницах.
- Доступные параметры услуг для настройки тревел-политики:

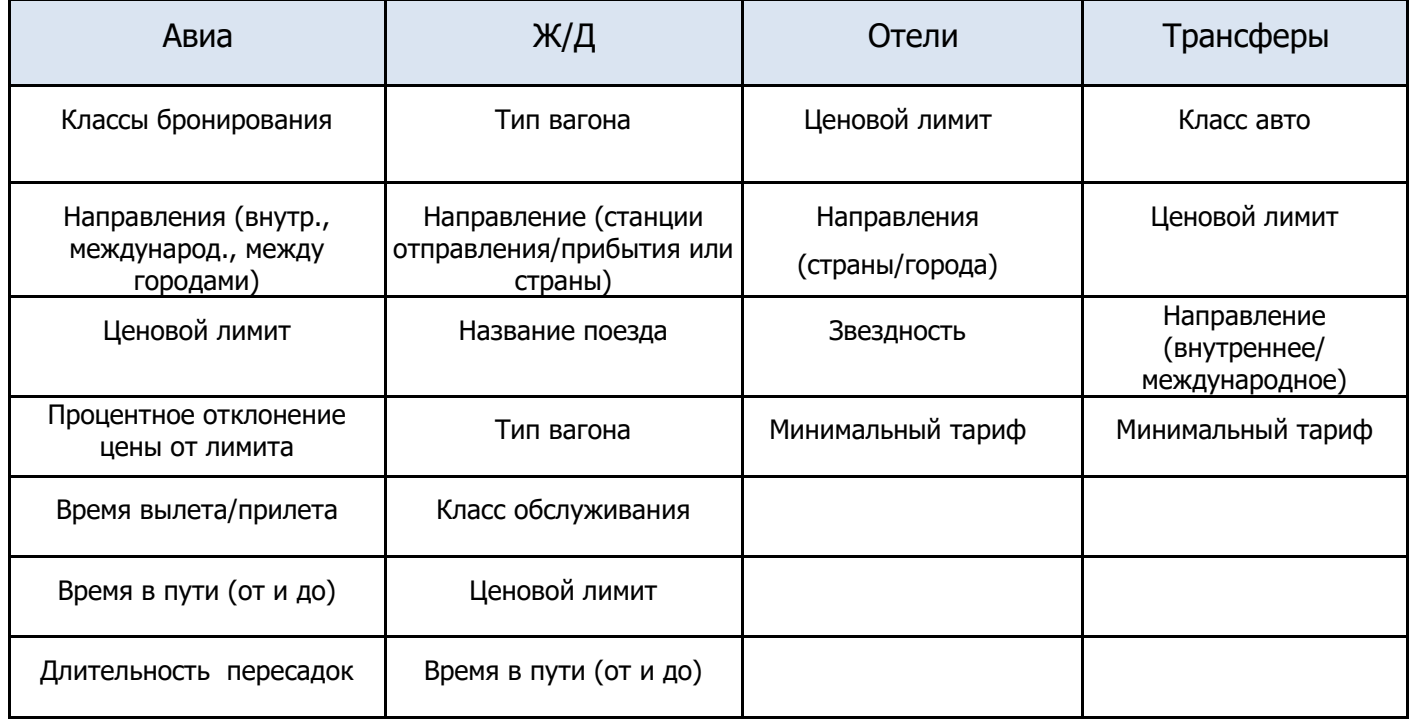

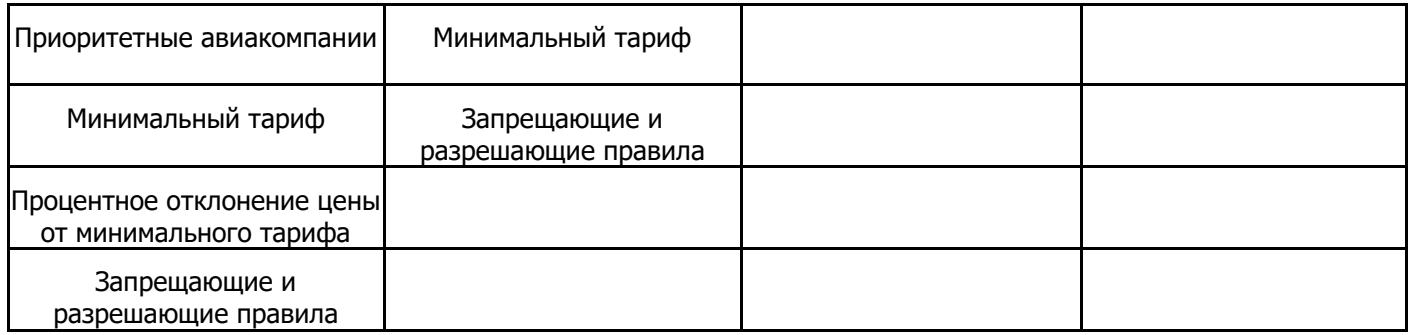

- Неограниченное количество групп внутри правил поездок
- Возможность привязывать собственный набор правил и бюджетных лимитов каждому пользователю
- Автоматический контроль тревел-политики при выдаче результатов поиска:
	- Выделение цветом вариантов, нарушающих политику
	- Требование указать причину нарушения
	- Сохранение в заказе таблицы цен, предложенных системой на момент бронирования
- Контроль за выбором минимальных тарифов как в рамках отдельной ТП каждого сотрудника, так и для всей компании независимо от наличия ТП
- Контроль нарушений тревел-политики на стадии покупки услуги с помощью привязки к схеме согласования
- Указание причины нарушения тревел-политики при бронировании тарифа, не соответствующего в прописанным в ней ограничениям
- Отчеты по нарушениям тревел-политики (услуги, сумма, сотрудники) и выбору неминимального тарифа (причины выбора, упущенная экономия, услуги, сотрудники).

## **Учет расходов (аналитики)**

#### Аналитики компании

Если вы хотите разносить свои заказы по некоторым признакам (проекты, группы и т.п.), то вы можете задать названия этих аналитик для каждой компании. После этого при создании заказа будут доступны поля для указания значений этих признаков.

Задайте значения аналитик по умолчанию. При создании заказа они подставятся автоматически при условии, что вы - контактное лицо в заказе. Значения можно поменять при создании и редактировании заказа.

#### Добавить аналитику

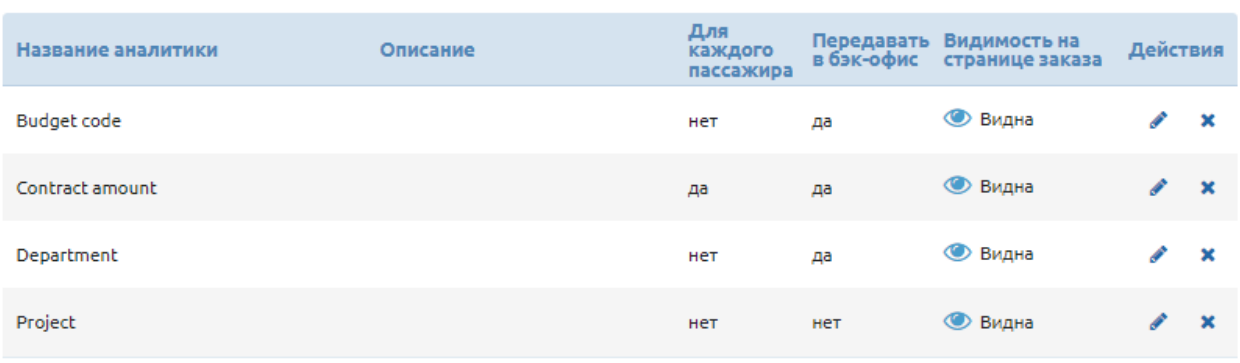

#### Системные аналитики

Включите видимость аналитик, если хотите формировать отчёты по командировке. Отключить все

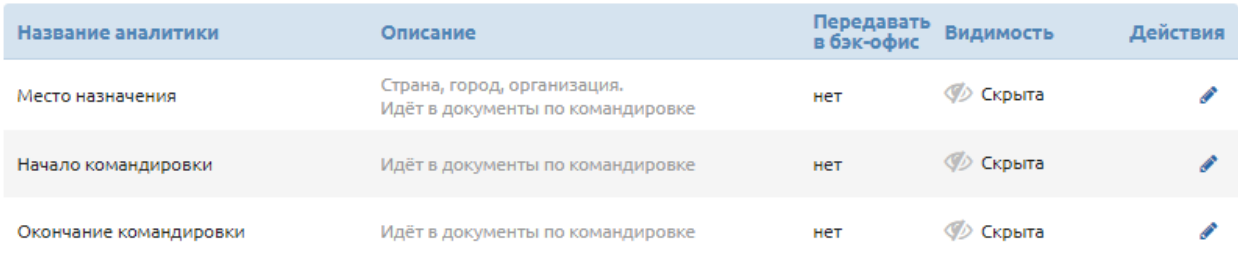

- Гибкий механизм для создания аналитических справочников для разнесения расходов по различным статьям затрат, анализа паттернов бронирования, целей поездок, функциональных подразделений или проектов.
- Закрепление значений аналитик за отдельными пользователями и применение их при создании заказа
- Применение аналитик для всего заказа и в отдельности для каждого пассажира
- Неограниченное количество справочников и значений в них
- Возможность обязательного/необязательного заполнения значений в заказе
- Возможность изменения аналитических значений, прописанных по умолчанию, в процессе формирования заказа
- Типы аналитик: выпадающий список, список с несколькими значениями, текст, число, дата, единицы измерения и суммы
- Возможность указать несколько значений в одной аналитике для разнесения расходов по разным статьям
- Назначение ответственных за данный вид расходов сотрудников (уведомление об оформлении услуг по закрепленному за ним виду расходов)
- Наследование аналитик головной компании дочерними юрлицами
- Отчет по аналитикам: группировка оформленных компанией услуг в разбивке по аналитикам, типам услуг, суммам и количеству
- По умолчанию настроенный блок "системных" аналитик для формирования приказа с возможностью включения, передачи в бэк-офис для выставления счетов

#### **Система согласования поездок**

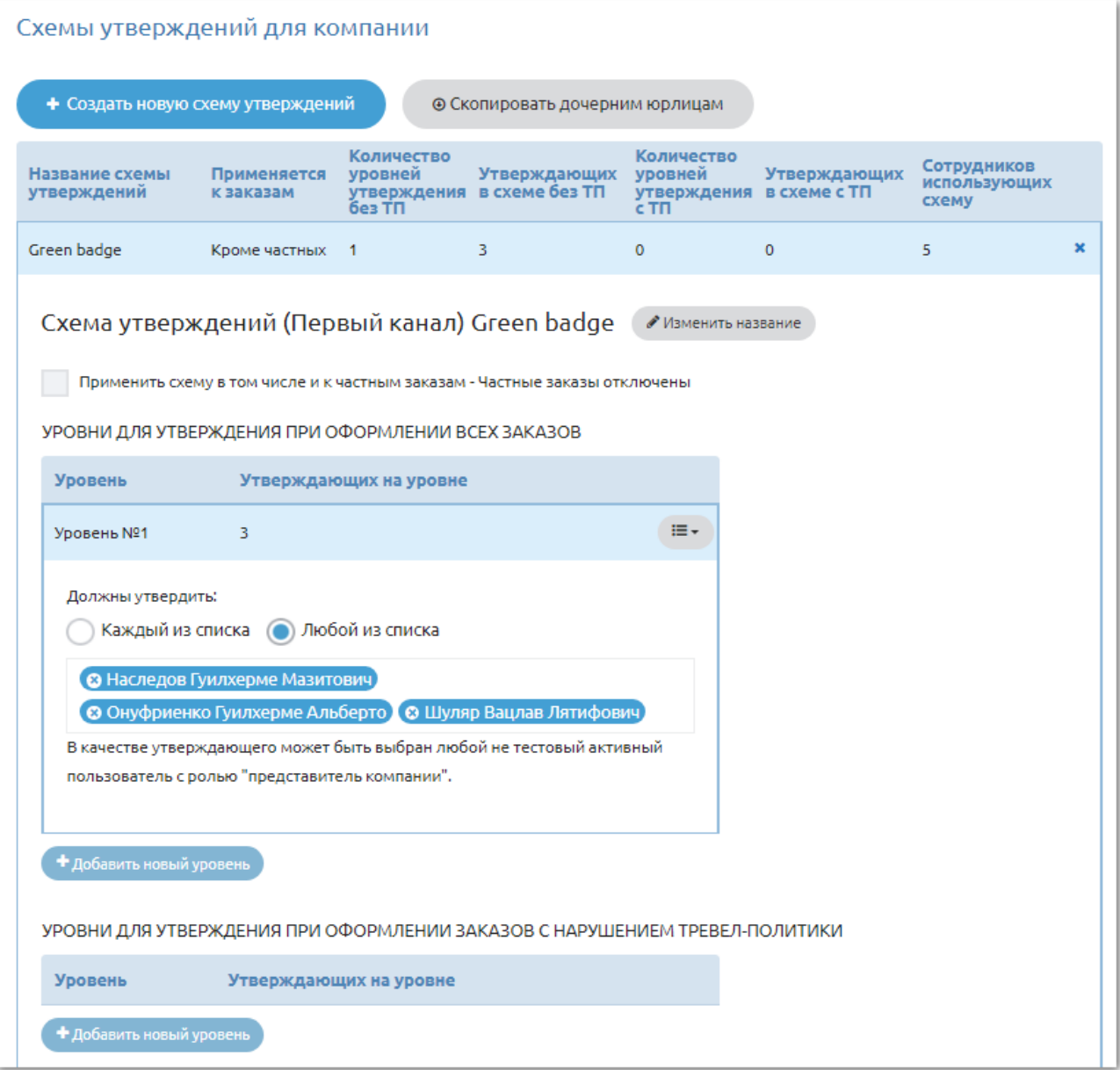

Схемы согласования:

- 1. Все заказы проходят процедуру согласования
- 2. Заказы проходят процедуру согласования при нарушении тревел-политики
- 3. Заказы согласуются по одной схеме, при нарушении тревел-политики —

по другой схеме (применение двух схем).

- Каждая схема может включать неограниченное количество уровней согласования.
- На каждом уровне согласования можно установить неограниченное число лиц, имеющих право авторизовать поездки.
- На каждом уровне авторизации можно установить один из признаков:
	- заказ считается согласованным при утверждении любым из списка уполномоченных сотрудников
	- заказ считается согласованным при получении подтверждения от каждого из списка уполномоченных сотрудников
- Возможность замены утверждающего сотрудника в процессе согласования или бронирования
- Фиксация операций, связанных с процессом утверждения, в истории заказа
- Автоматическое перебронирование ж/д услуги при позднем согласовании
- Возможность согласования заказа по ссылке в письме

#### **Система отчётности**

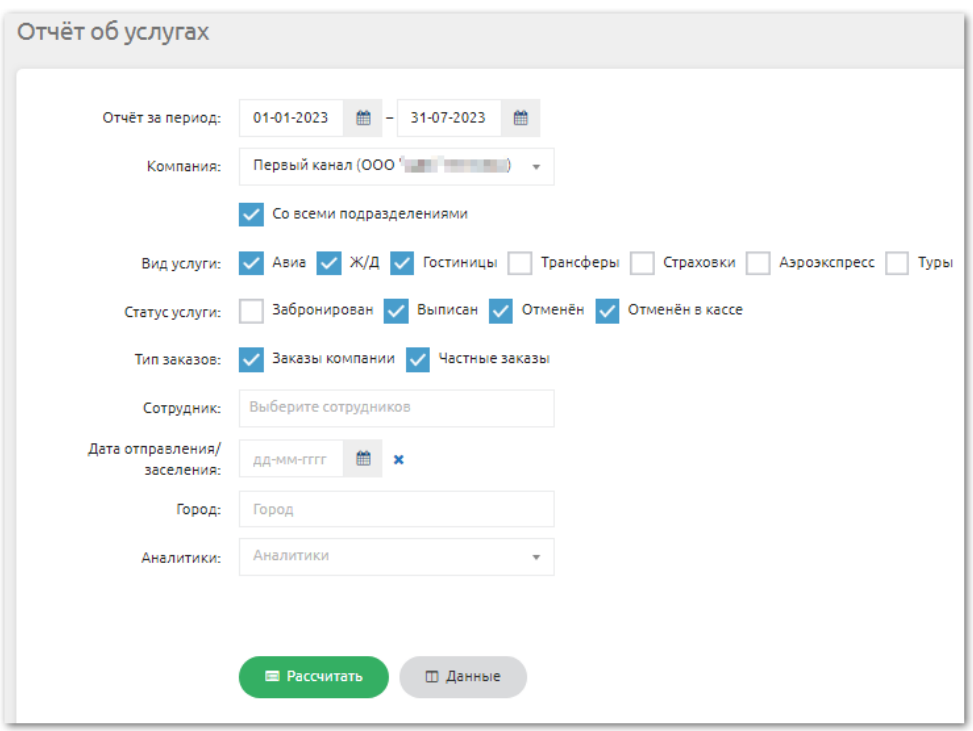

- Отчеты доступны в личном кабинете в круглосуточном режиме.
- Виды отчетов:
	- "Распределение заказов по подразделениям" просмотр заказов в разрезе подразделений компании в процентном соотношении
	- "Отчет по услугам" заказы компании в разрезе подразделений компании, типов и статусов услуг. Отбор возможен по датам, типам и статусам услуг, сотрудникам, дате начала путешествия, городу назначения, аналитикам и их значениям, а также можно исключить частные заказы сотрудников. Удобная настройка полей, необходимых для отображения в отчете.
	- "Статистика по авиакомпаниям" сводная информация о кол-ве билетов, перелётов и сумм по каждой авиакомпании. Развернутая информация по каждому перевозчику и данным, сгруппированным по каждому направлению.
	- "Выбор неминимального тарифа" контроль причин выбора неминимального тарифа и упущенной экономии за период. Отчет можно формировать как по всем услугам одновременно, так и по каждой в отдельности
	- «Выбор минимального тарифа» отчет по сотрудникам с наибольшим количеством услуг, оформленных по мин. тарифу
	- "Статистика по покупкам билетов до отправления" сводная информация о количестве и стоимости билетов и услуг с группировкой по числу дней с момента бронирования до начала поездки
	- "Услуги в разбивке по аналитикам" сводная информация по услугам в разбивке по аналитикам, с указанием общих сумм по каждому виду расходов, а также в разбивке по типам услуг, суммам и количеству
	- "Нарушения тревел-политики" услуги, по которым были нарушены правила тревел-политики
	- "График поездок" просмотр графика командировок сотрудников по каждой компании
	- "Изменение баланса компании за период" ведомость по взаиморасчетам с поставщиком за текущий месяц
	- «Отчет по примечаниям» список сотрудников или компаний, в карточках которых указаны какие-либо комментарии

### **Трёхсторонние договоры и программы корпоративной лояльности**

- Применение скидок по трехсторонним договорам и программ корпоративной лояльности авиакомпаний (реализовано для GDS Galileo, Amadeus, S7, MixVel)
- Автоматическое применение корпоративных тарифов и кодов бонусных программ
- Приоритетные поставщики дополнительно выделяются из всех предложенных вариантов
- Фиксирование признака применения корпоративной скидки в расчете стоимости услуги

#### **Занесение данных о сотрудниках**

- Обновление данных о пользователях в системе возможно несколькими способами:
	- ручной режим (создание карточки путешественника в онлайн-системе)
	- импорт сотрудников (с помощью списка с сотрудников из заранее подготовленного файла Excel)
	- обновление данных в профилях через интерфейс (доступно админу)
	- добавление пользователей через временные ссылки (сотрудники заполняют свои карточки самостоятельно по временным ссылкам)
	- интеграция онлайн-системы с HR-базой клиента через HTTP-based API

## **Профиль сотрудника**

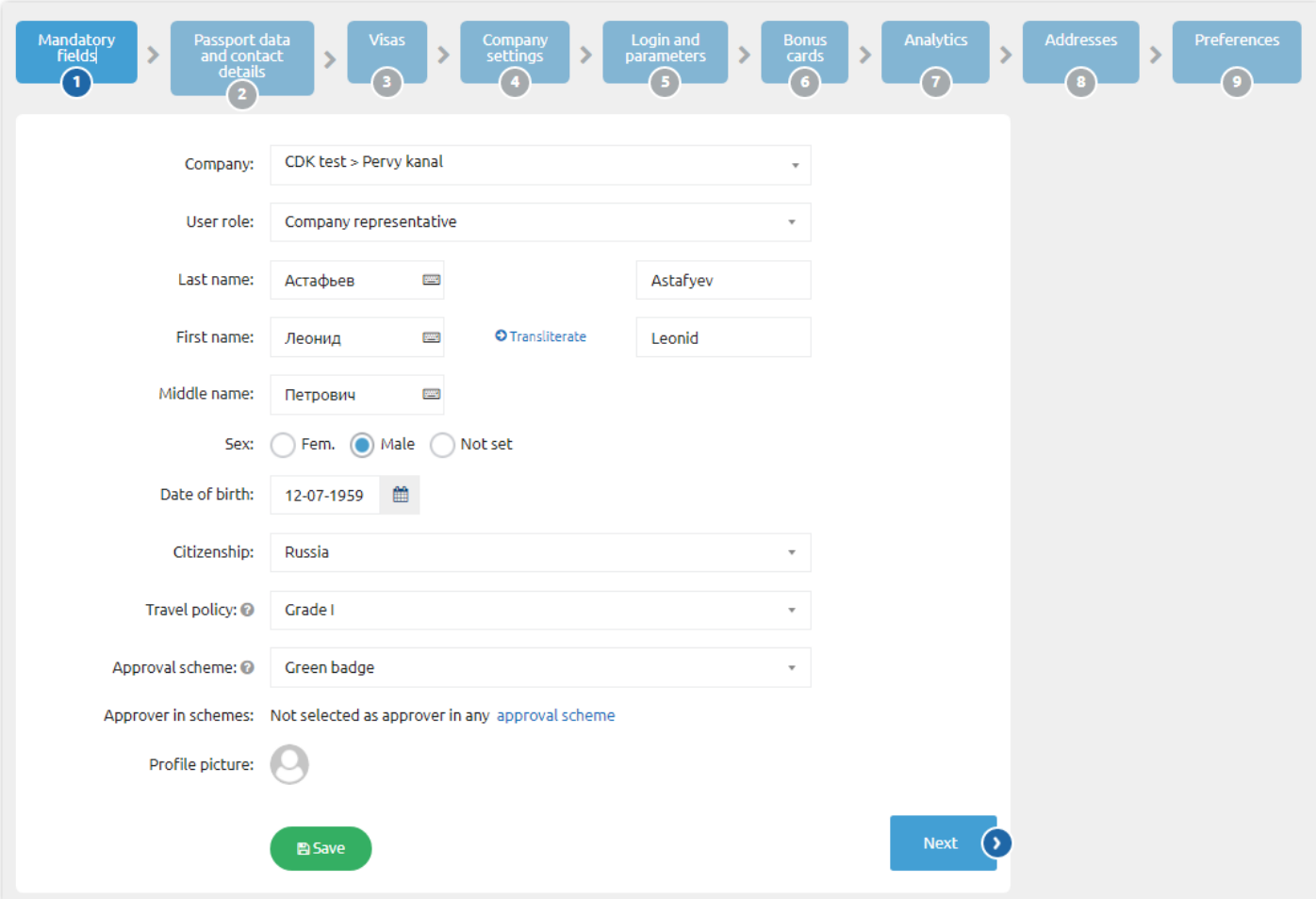

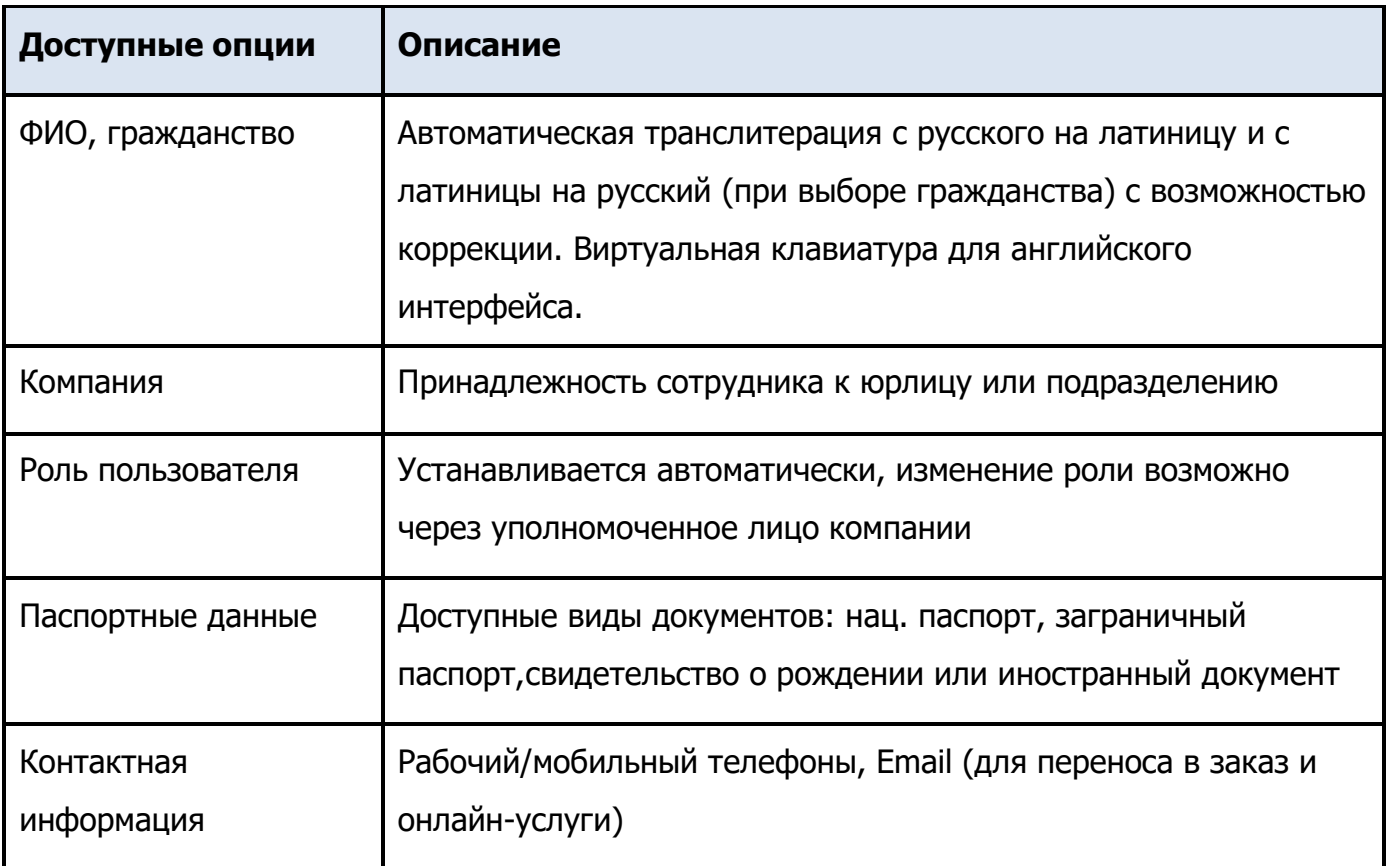

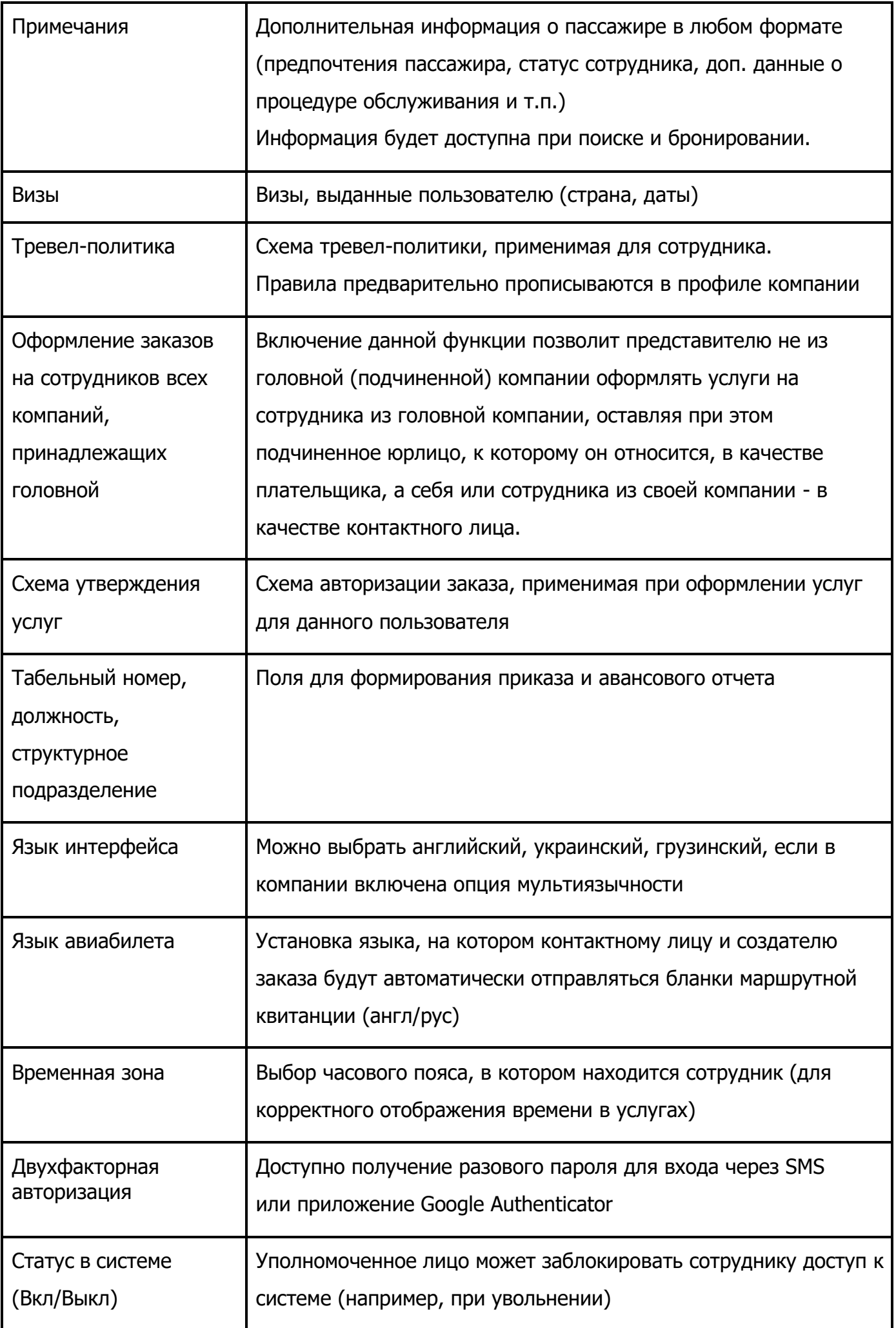

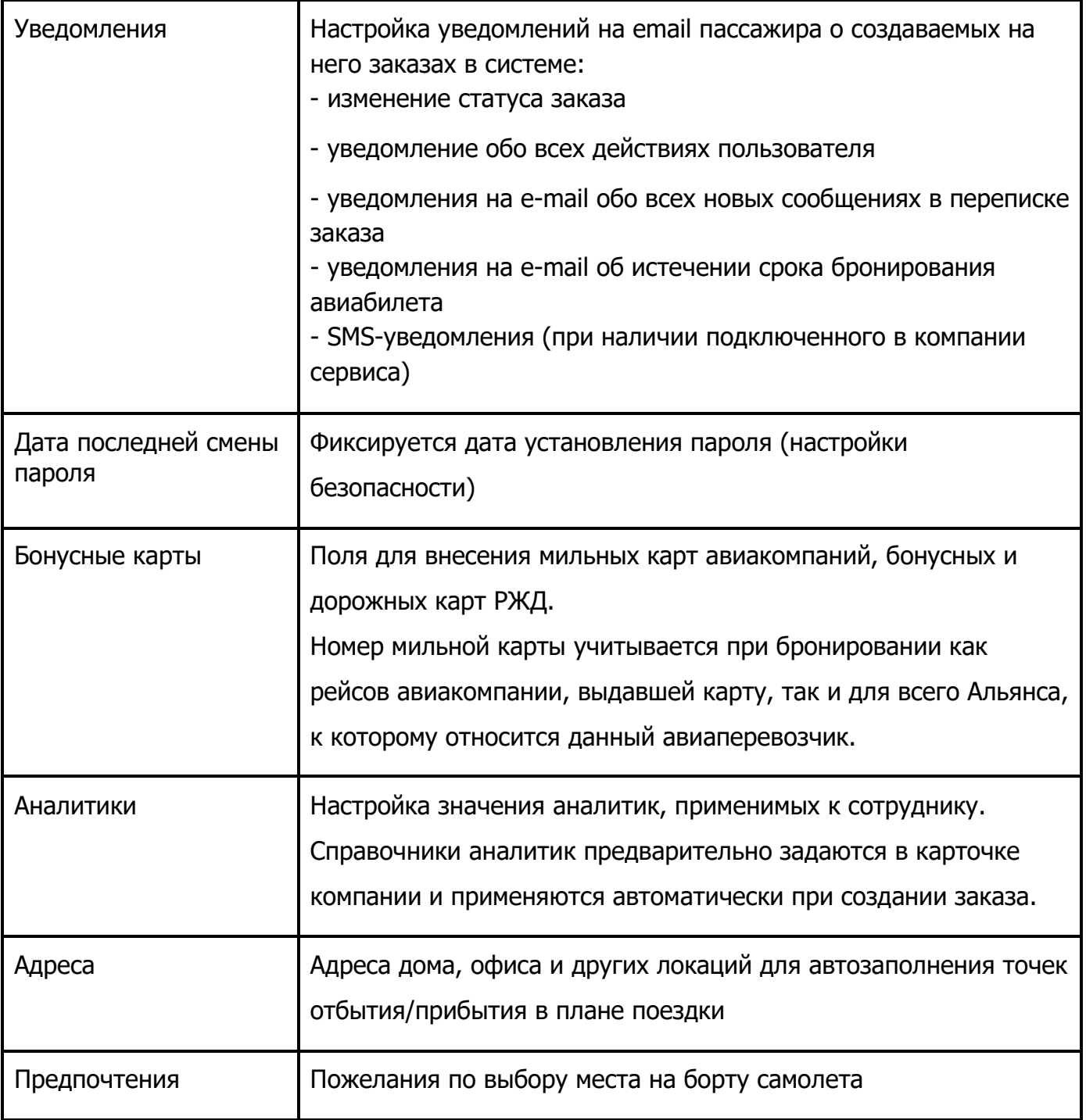

#### **Локализация и интернационализация**

- Интерфейс программы доступен на нескольких языках: русский, английский, грузинский, украинский.
- Цены могут отображаться в разных валютах: рубли, доллары, евро, гривны, лари
- Правила проверки документов в зависимости от выбранной локали компании (домашнего региона).
- Подгрузка курсов центральных банков.

#### **Центр помощи**

- Просмотр онлайн-тура по работе в программе
- Основные разделы инструкции и доступ к полной версии
- Заказ обратного звонка
- Сообщения в службу поддержки, в отдел бронирования по конкретному заказу или общий вопрос по работе в системе
- Контакты менеджеров, закрепленных для обслуживания компании-клиента

#### **Защита персональных данных**

- Работа с сайтом идёт по защищённому соединению SSL шифрование
- Пароли хранятся в зашифрованном виде
- База персональных данных на отдельном защищённом сервере
- Прописан доступ к персональным данным ограниченному авторизованному кругу лиц
- Программисты работают с обезличенными данными
- На серверах отключены потенциальные опасные службы типа ftp. Необходимые службы (например, ssh) работают на нестандартных портах
- Доступ к боевым серверам регламентирован
- Все данные резервируются на серверах в отличных от боевого дата-центра
- Все действия логируются
- Настройка паролей для пользователей разного уровня сложности
- Настройка периодичности смены пароля

#### **Двухфакторная авторизация**

- Авторизация пользователя для входа в систему через SMS-код;
- Google-аутентификация: получение одноразового пароля для входа на сайт через приложение Google Authenticator

#### **API**

- API на базе протокола SOAP (индустриальный стандарт для корпоративных информационных систем)
- Реализация работы через API с модулями:
	- заказы;
	- услуги;
	- сотрудники;
	- компании;
	- счета;
	- баланс;
	- авансовый отчёт;
	- поиск и оформление авиауслуг;
	- поиск и оформление ж/д услуг;
	- поиск и оформление гостиниц;
	- поиск и оформление трансферов;
	- поиск и оформление Аэроэкспресса;
	- поиск и оформление страховок;
	- сообщения в службу поддержи;
	- справочники;
	- аналитики.

### **Функционал FINEX**

Система оперативного учёта **FINEX** предназначена для ведения управленческого учёта с последующим автоматическим переносом данных в программу бухгалтерского учёта. Весь необходимый функционал разработан с учётом специфики деятельности. Трудозатратные процессы, связанные с внесением данных, в **FINEX** максимально автоматизированы.

#### **Основной функционал**

Ведение справочника видов услуг, оформление операций по оказанию различных видов услуг с учетом их специфических свойств и с максимальной детализацией каждой услуги

- Автоматическое ценообразование на основании внесенных условий работы с контрагентами, оформление первичной документации в ручном и автоматическом режиме
- Ведение и контроль дебиторской и кредиторской задолженности (в разрезе организации, договора, документа)
- Возможность мультивалютного учета
- Ведение учета в разрезе видов бизнеса, выявление наиболее рентабельных видов бизнеса
- Ведение учета в разрезе отдельных проектов с определением рентабельности каждого проекта
- Расчет комиссий ТКП и BSP

#### **Бюджетирование**

- Планирование бюджета по доходам и расходам (в разрезе подразделений и статей бюджета)
- Текущий контроль за выставлением расходов в соответствии с запланированными суммами (система прав на создание расходных документов)
- План-фактный анализ бюджета

#### **Управление денежными средствами**

- Контроль движений и остатков денежных средств в разрезе нескольких банковских счетов и касс, возможность мультивалютного учета
- Учет кредитов и займов
- Клиент Банк

#### **Работа с контрагентами**

- Ведение базы контрагентов и фиксация взаимоотношений с ними
- Выставление и электронная выгрузка первичных документов как по стандартным формам, так и по индивидуальным формам (реестры, пакеты документов, специальные печатные формы с аналитикой и т.п.)
- Контроль задолженности (текущей, просроченной, по форме оплаты, учет кредитных лимитов, глубина кредита и т.д.)
- Контроль договоров с контрагентами, в том числе срока окончания договора, возможность автоматической пролонгации договора
- Механизмы стоп-листов (ручная или автоматическая постановка)
- Формирование статистических отчетов с возможностью автоматической отправки по электронной почте

#### **Внутрихолдинговый учет**

- Возможность ведения учета в разрезе нескольких организаций (как отдельных юридических лиц, так и подразделений одного юридического лица)
- Ведение взаиморасчетов между организациями и подразделениями холдинга (отчеты с расшифровкой начислений)
- Автоматическое формирование цепочек документов между организациями и подразделениями холдинга с заданными параметрами ценообразования

#### **Формирование отчетов**

- Широкие возможности по формированию отчетов как для внутренних пользователей, так и по формам клиентов, оперативный анализ информации для принятия управленческих решений
- Контроль работы менеджеров (отчеты в количественных и суммовых показателях)
- Формирование отчетов по расписанию, автоматическая рассылка их по электронной почте внутренним и внешним адресатам

#### **Взаимодействие с внешними программами**

- Автоматический обмен информацией с внешними программами (загрузка данных из системы онлайн–бронирования, Тикетс, Клиент Банк, GDS, программ консолидаторов и партнеров) — позволяет значительно снизить затраты на ведение учета
- Выгрузка данных в стандартную обновляемую конфигурацию 1С Бухгалтерия, формирование документов-аналогов и проводок по счетам бухгалтерского учета, возможность неоднократного и выборочного переноса информации
- Модуль ЗУП для синхронизации сотрудников через API
- Модуль 1С:Бухгалтерии для загрузки информации о билетах через API
- Выгрузка информации об услугах из Finex в 1С клиента через файлы

#### **Доставка билетов и документов**

- Формирование документов доставки
- Графики доставки, оптимизация работы курьеров
- Автоматическое формирование пакетов печатных форм по заданиям курьеров